# CS 327E Class 6

October 14, 2019

1) PTransforms such as Pardo mutate their input elements.

A. True

B. False

## 2) What kind of object does the ParDo transform expect?

- A. A Doffn subclass
- B. A Doffn super class
- C. A Doffn abstract class

# 3) Does ParDo support random access to PCollection elements? For example, is the highlighted code allowed?

```
A. Yes
```

B. No

```
class ComputeWordLengthFn(beam.DoFn):
    def process(self, element):
        element0 = words[0]
    if len(element0) >= len(element):
        return [element0]

word_lengths = words | beam.ParDo(ComputeWordLengthFn())
```

## 4) ParDo resembles which SQL operation?

- A. FROM clause
- B. WHERE clause
- C. ORDER BY clause
- D. JOIN clause

## 5) CoGroupByKey resembles which SQL operation?

- A. FROM clause
- B. WHERE clause
- C. ORDER BY clause
- D. JOIN clause

#### Recall: ParDo Transform

- Maps 1 input element to (1, 0, many) output elements
- Invokes a user-specified function on each of the elements of the input PCollection
- User code is implemented as a subclass of DoFn with a process (self, element) method
- Input elements are processed independently and in parallel
- Output elements are bundled into a new PCollection
- Typical usage: filtering, formatting, extracting parts of data, performing computations on data elements

#### GroupByKey Transform

- Takes a PCollection as input where each element is a (key, value) pair
- Groups the values by unique key
- Produces a PCollection as output where each element is a (key, list(value)) pair
- Resembles GROUP BY in SQL

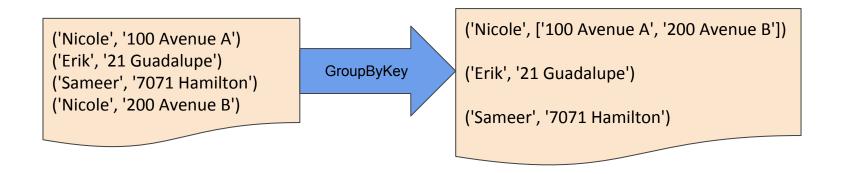

# Demo: Student single.py

git pull origin master

### Hands-on Exercise 1

Run Student\_single.py

### iClicker Question 1

How many records are in the resulting Student table?

A. 0

B. 12

C. 15

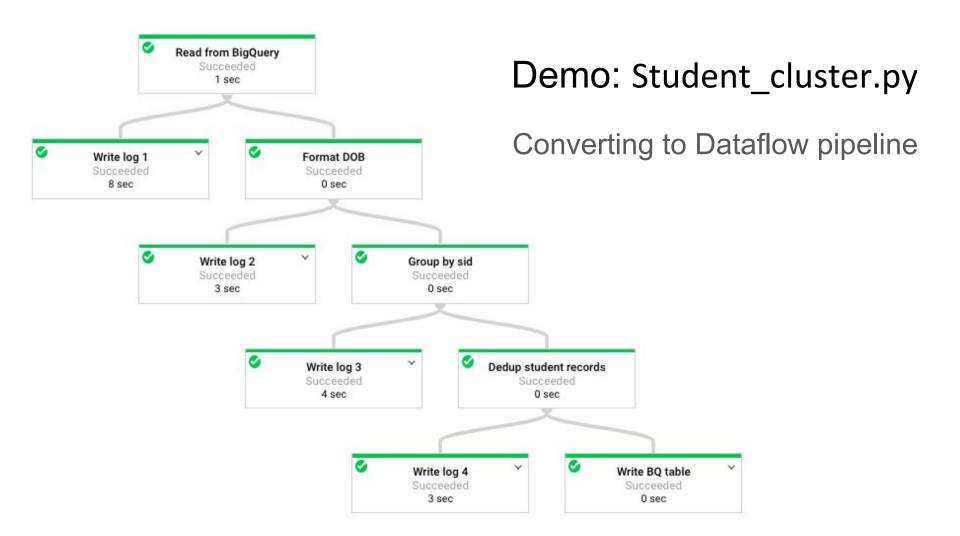

#### Hands-on Exercise 2

Create Teacher\_cluster.py from Teacher\_single.py

Run Teacher cluster.py on Dataflow

## iClicker Question 2

How many nodes are in the job's execution graph?

A. 3

B. 4

C. 9

#### ParDo Side Inputs

- A side input is an optional input passed to DoFn
- Passed as an extra argument to process method:

```
process(self, element, side_input1)
```

- Side inputs can be ordinary values or entire PCollections
- DoFn reads side inputs while processing an individual element
- Multiple side inputs per DoFn are supported:

Demo: Takes single.py

**Show Side Inputs** 

#### Flatten Transform

- Takes a list of PCollections as input
- Produces a single PCollection as output
- Results contain all the elements from the input PCollections
- Note: Input PCollections must have matching schemas

```
a_pcoll = p | 'Read File 1' >> ReadFromText('oscars_data_archive.tsv')
b_pcoll = p | 'Read File 2' >> ReadFromText('oscars_data_2019.tsv')

# Union the two PCollections
c_pcoll = (a_pcoll, b_pcoll) | 'Merge PCollections' >> beam.Flatten()
```

#### CoGroupByKey Transform

- Takes two or more PCollections as input
- Every element in the input is a (key, value) pair
- Groups values from all input PCollections by common key
- Produces a PCollection as output where each element is a (key, value)
   pair
- Output value is a list of dictionaries containing all data associated with unique key
- Analogous to the FULL OUTER JOIN in SQL

#### CoGroupByKey Transform

```
q1 = 'SELECT sid, cno, grade FROM college modeled. Takes'
q2 = 'SELECT cno, cname FROM college modeled.Class'
takes pcoll = p | 'Run Q1' >> beam.io.Read(beam.io.BigQuerySource(query=q1))
class pcoll = p | 'Run Q2' >> beam.io.Read(beam.io.BigQuerySource( query=q2))
takes tuple = takes pcoll | 'Takes Tuple' >> beam.ParDo(MakeTuple())
class tuple = class pcoll | 'Class Tuple' >> beam.ParDo(MakeTuple())
joined pcoll = (takes tuple, class tuple) | 'Join' >> beam.CoGroupByKey()
```

## Milestone 6

1) Requirements and rubric: <u>assignment sheet</u>

2) Debugging assistance: sign-up sheet